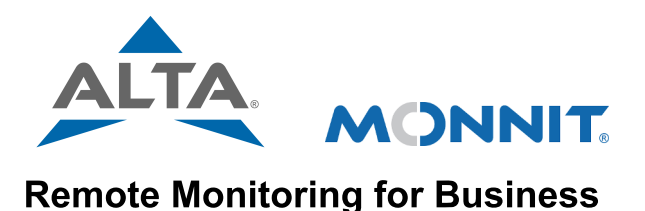

## [Quick](https://www.monnit.com/support/) [Start](https://www.monnit.com/support/) [Guide](https://www.monnit.com/support/) [-](https://www.monnit.com/support/) [ALTA](https://www.monnit.com/support/) [Sensor](https://www.monnit.com/support/) [Adapter](https://www.monnit.com/support/) [and](https://www.monnit.com/support/) [Wireless](https://www.monnit.com/support/) [Sensors](https://www.monnit.com/support/)

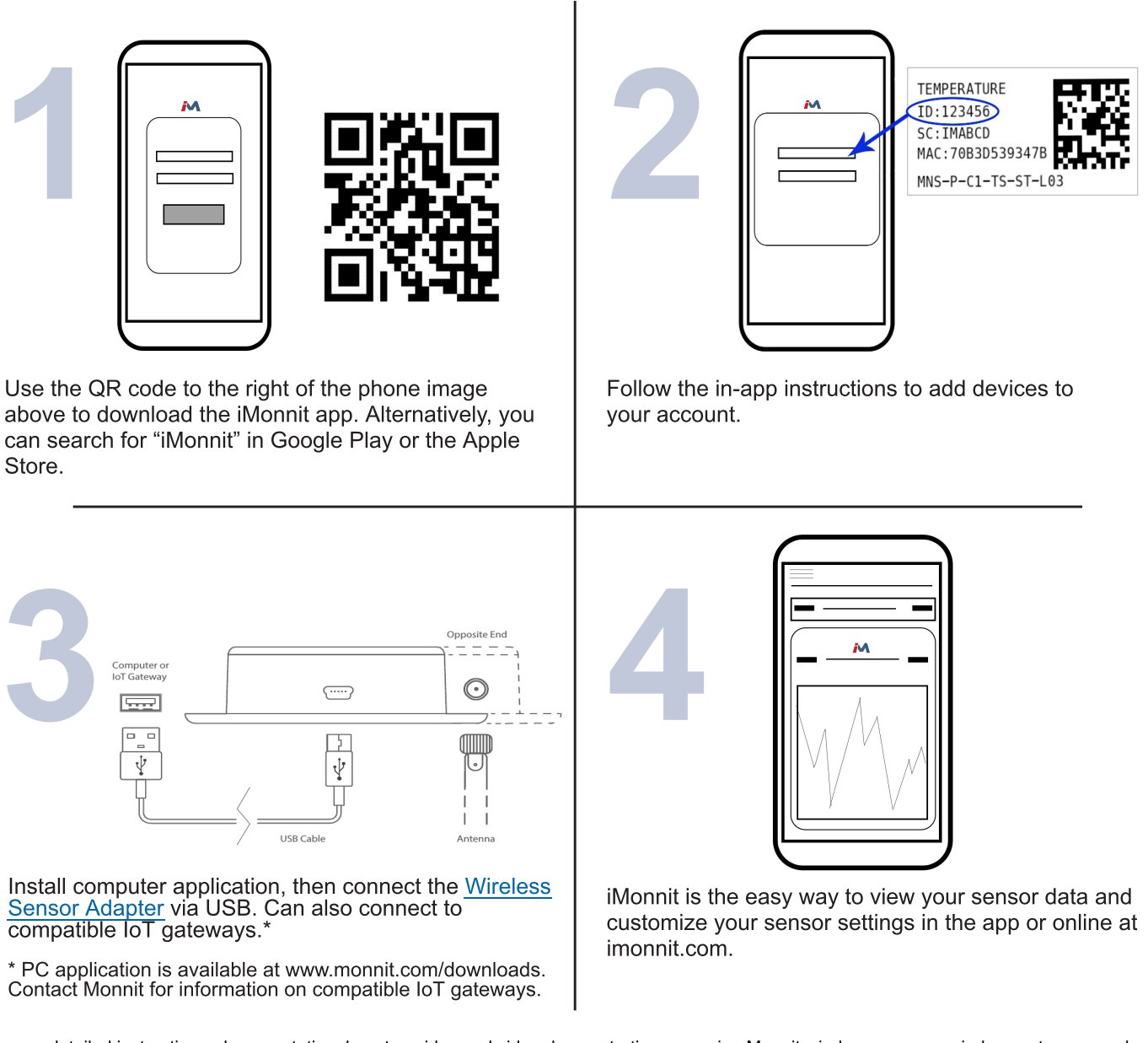

For more detailed instructions, documentation, how-to guides and video demonstrations on using Monnit wireless sensors, wireless gateways and iMonnit software, visit our support page at [monnit.com/support/.](https://www.monnit.com/support/)

## **MONNIT**

Monnit Corporation 3400 South West Temple • Salt Lake City, UT 84115 • 801-561-5555 [www.monnit.com](https://www.monnit.com/)